## **Programació 6è**

**Continguts en relació a objectius, criteris d'avaluació i competències**

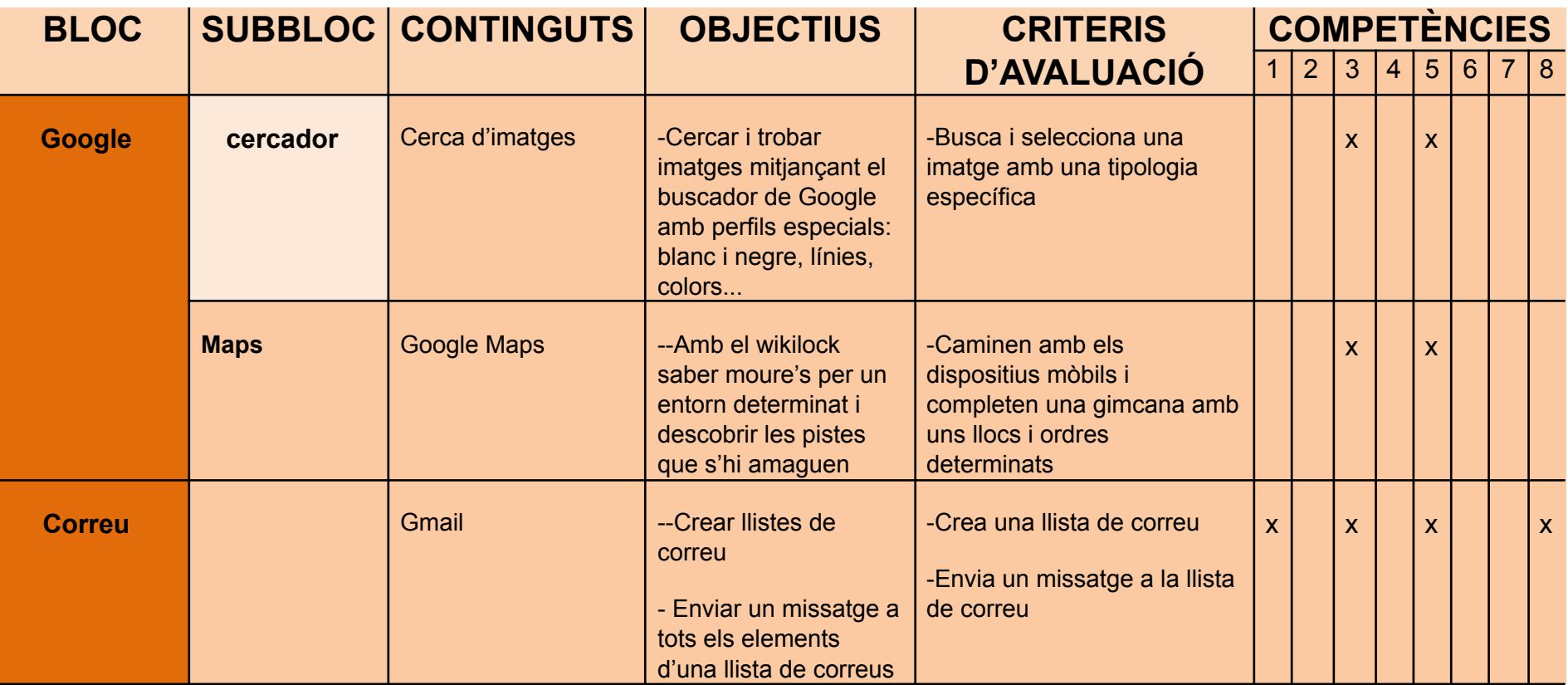

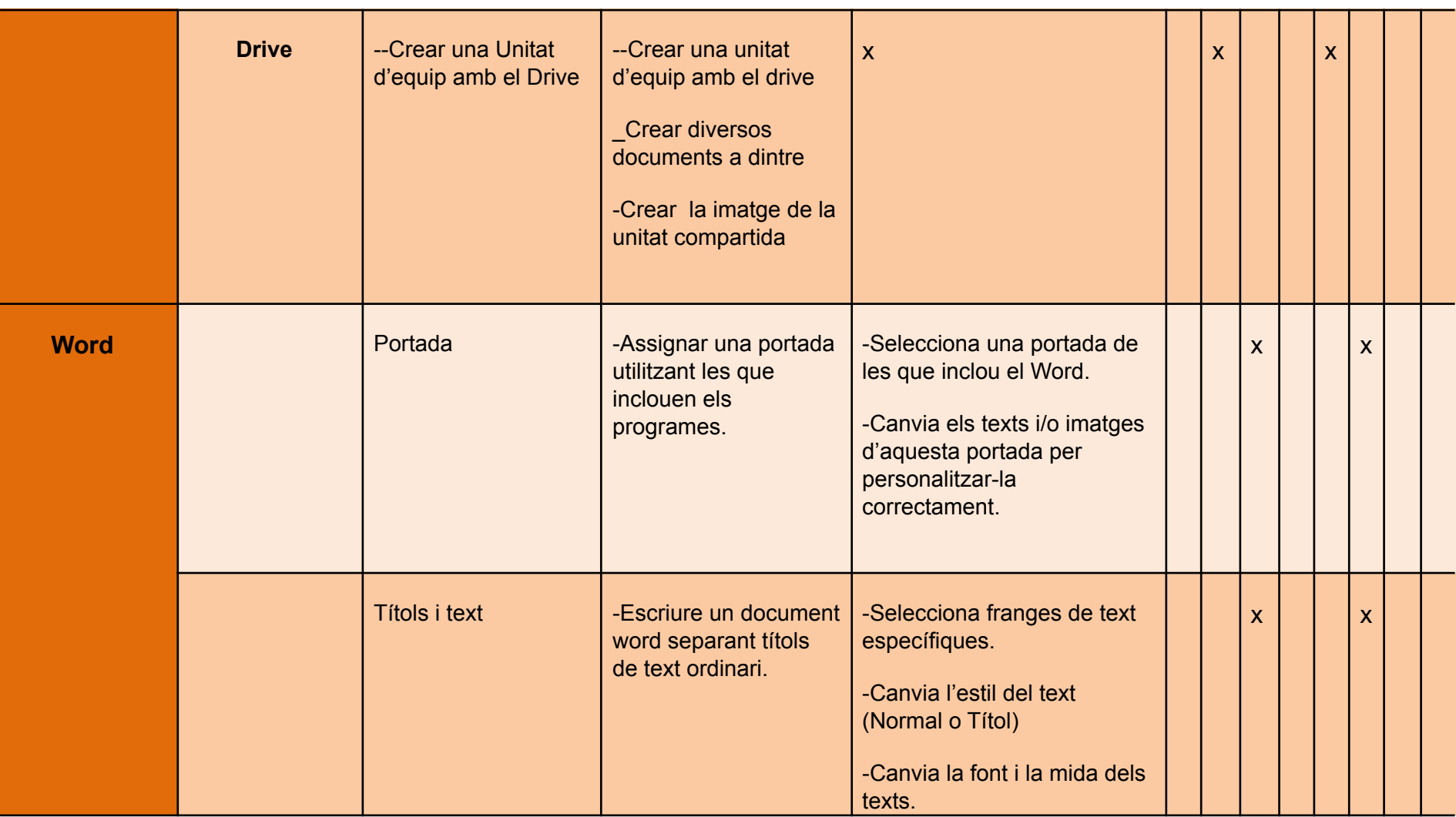

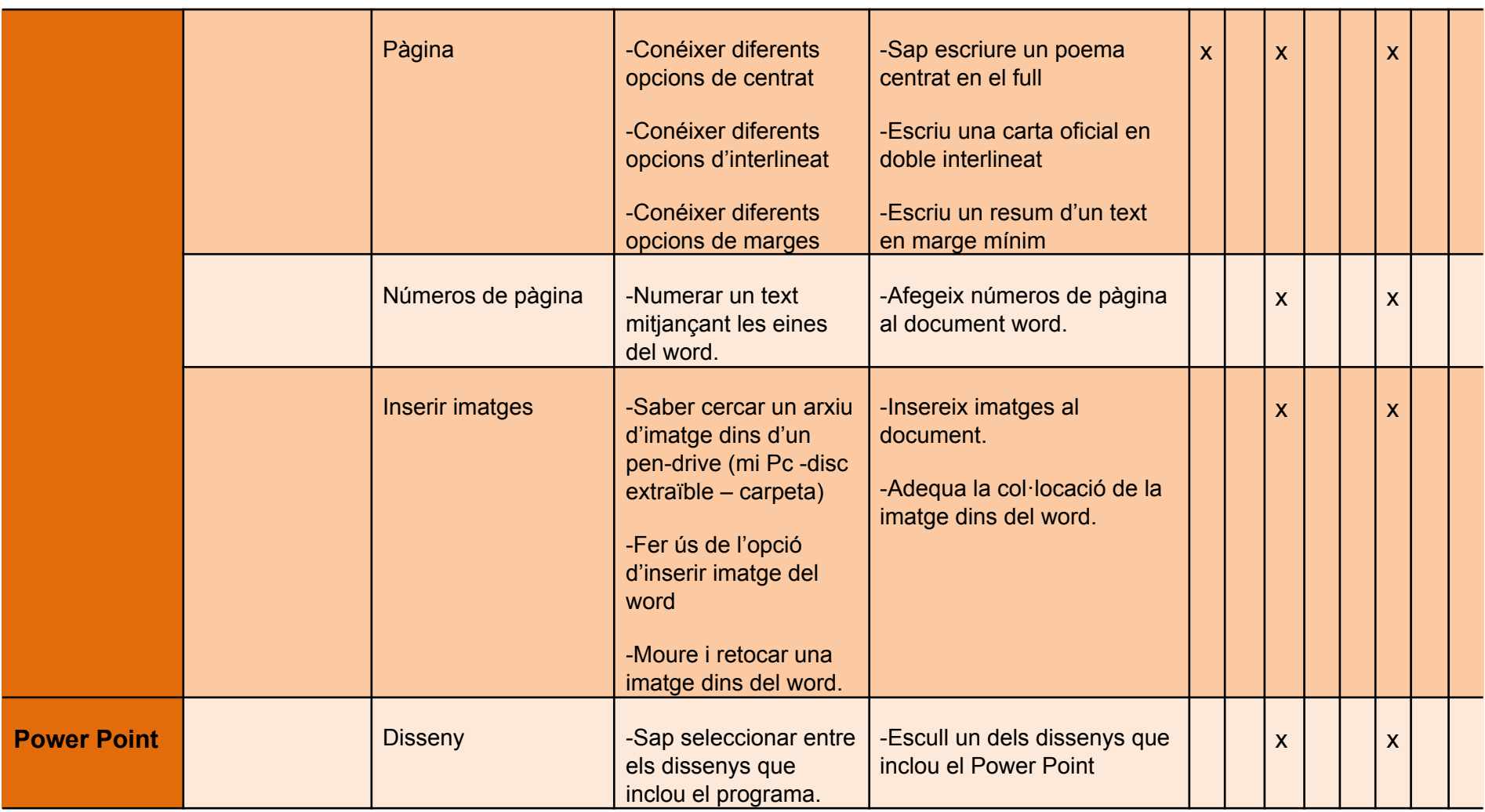

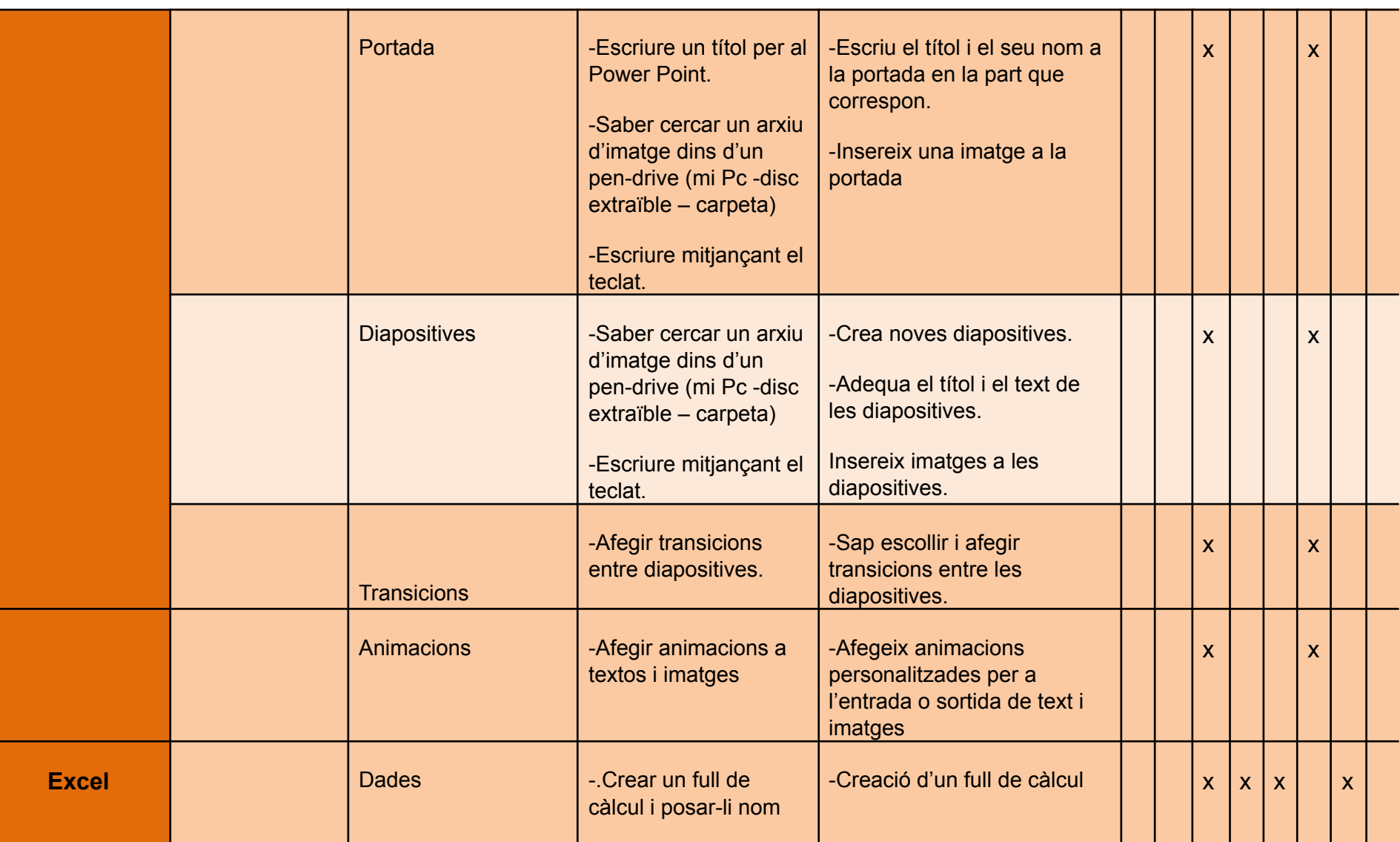

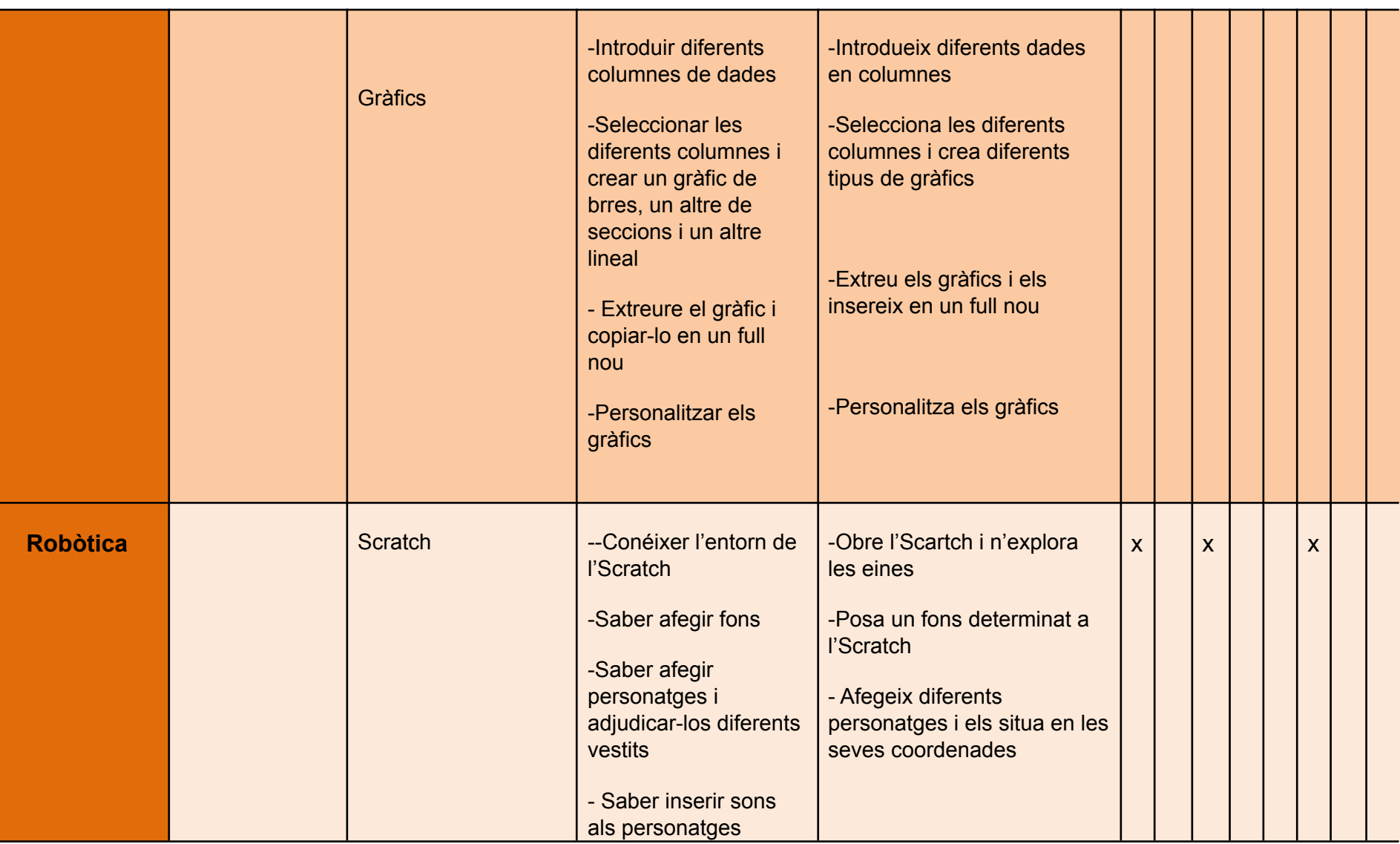

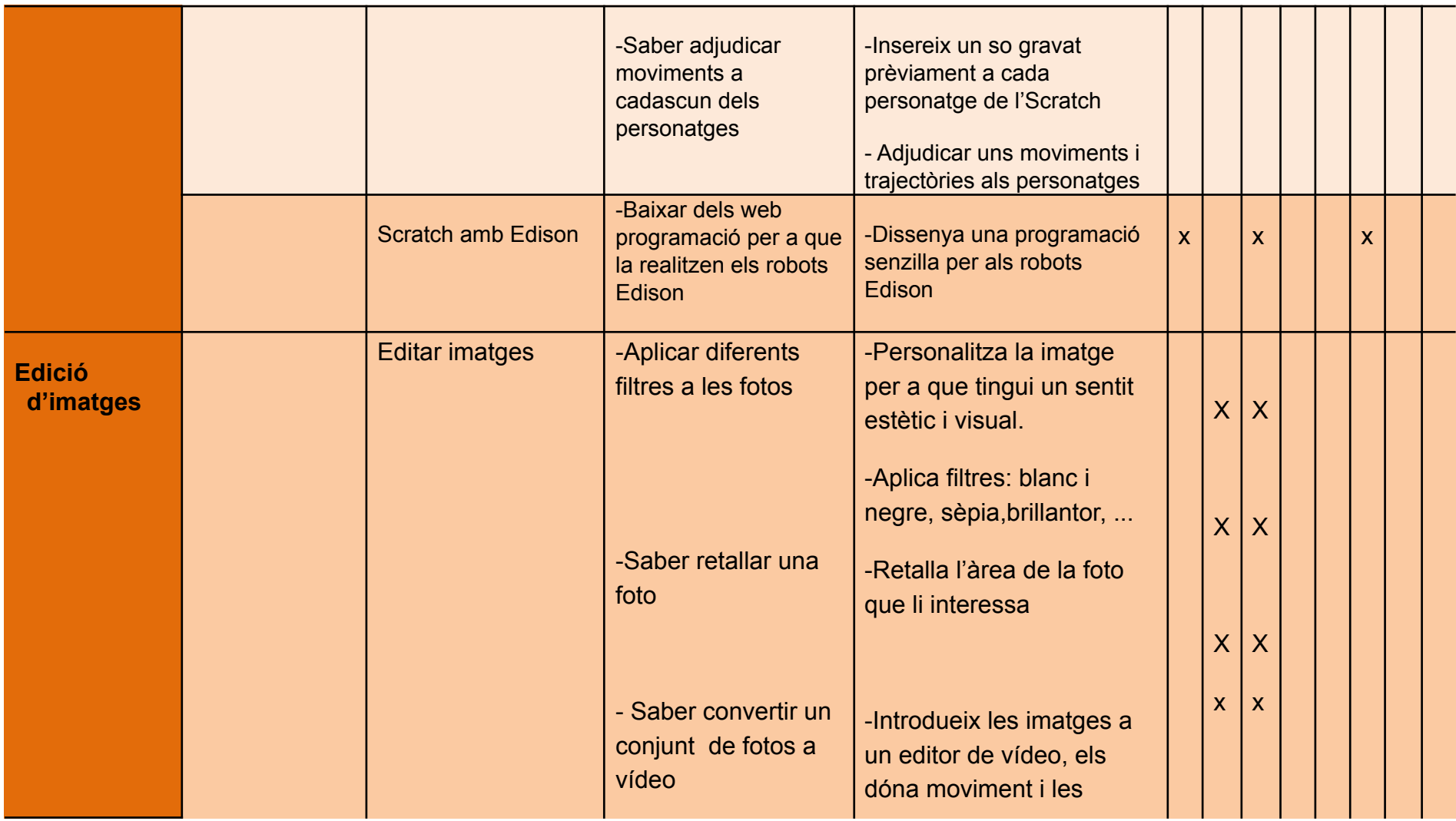

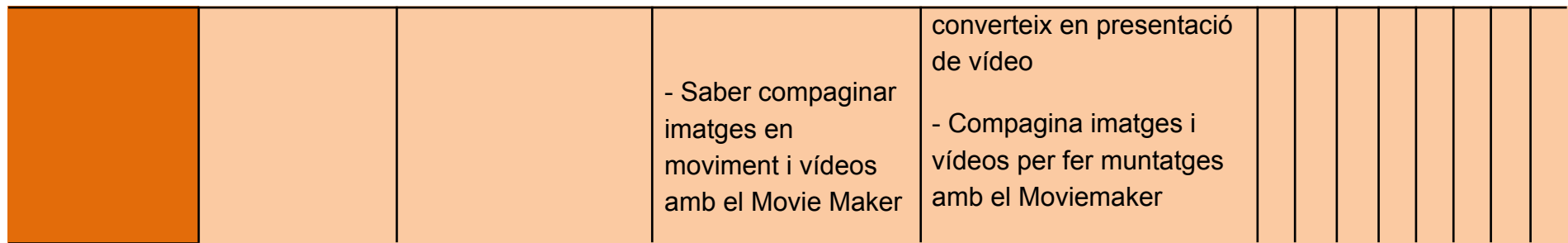

## **Seqüència didàctica d'activitats**

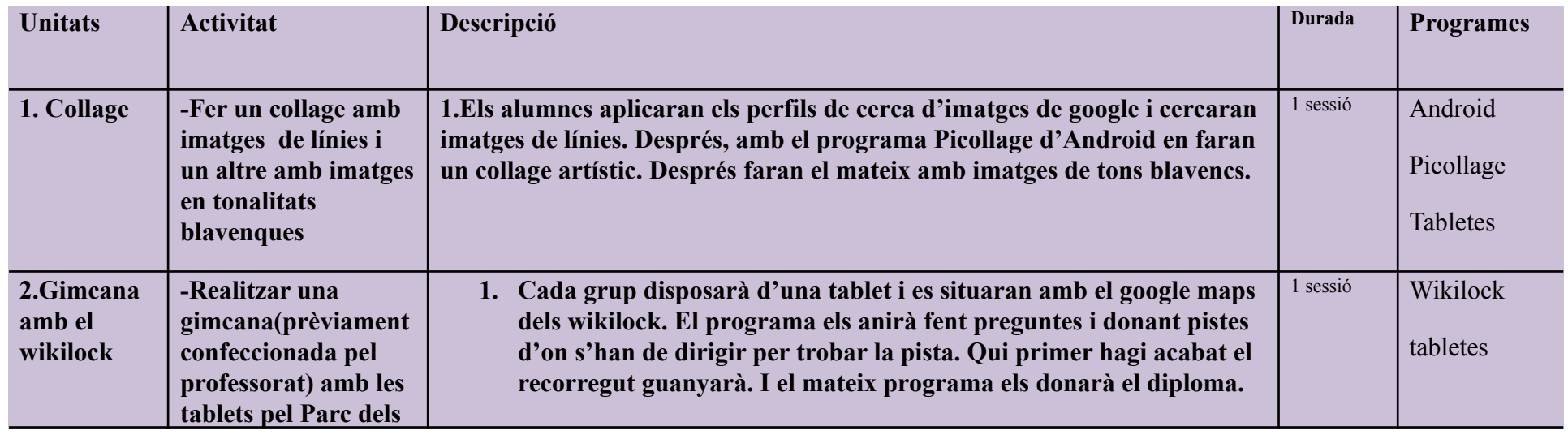

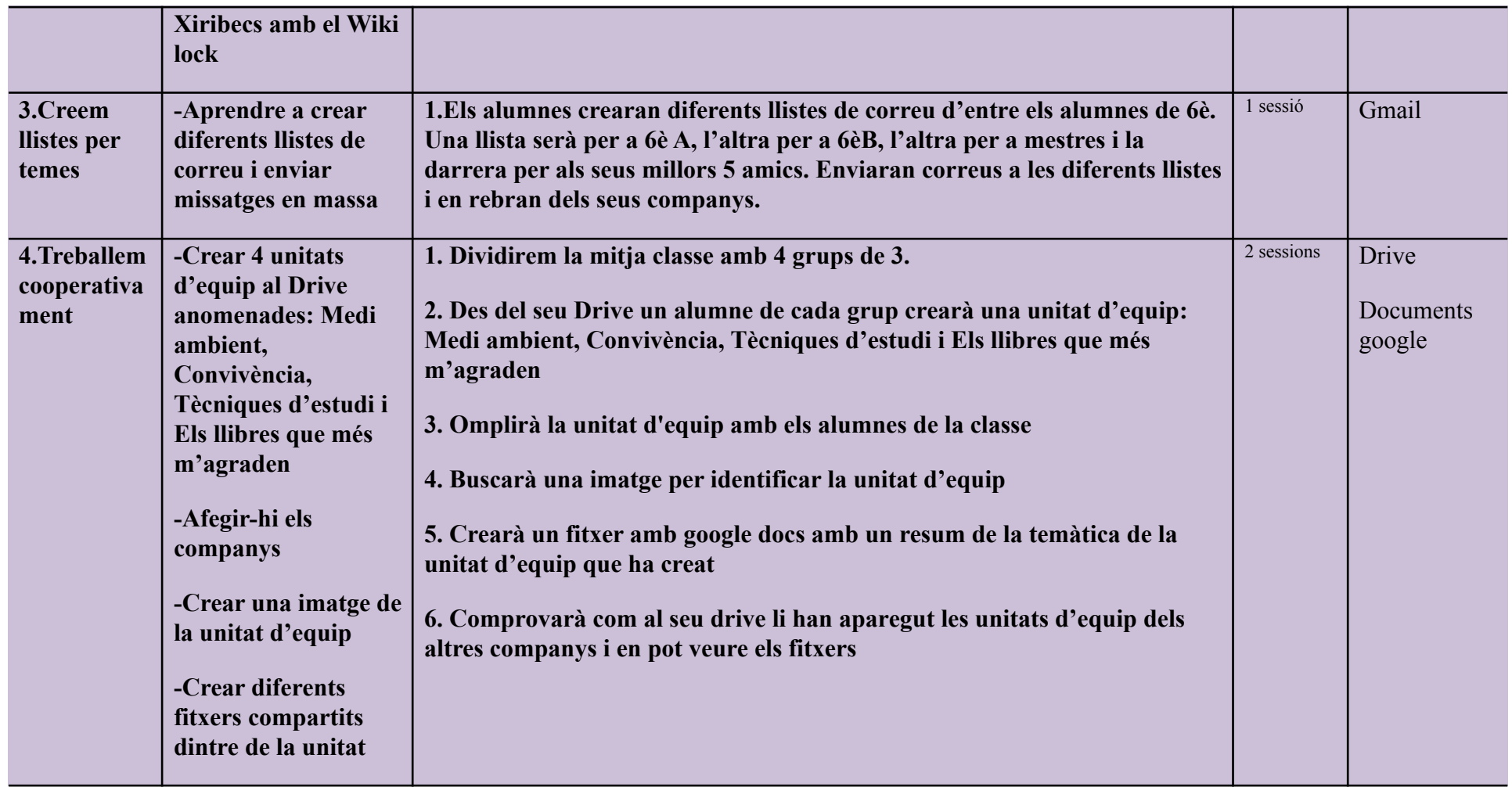

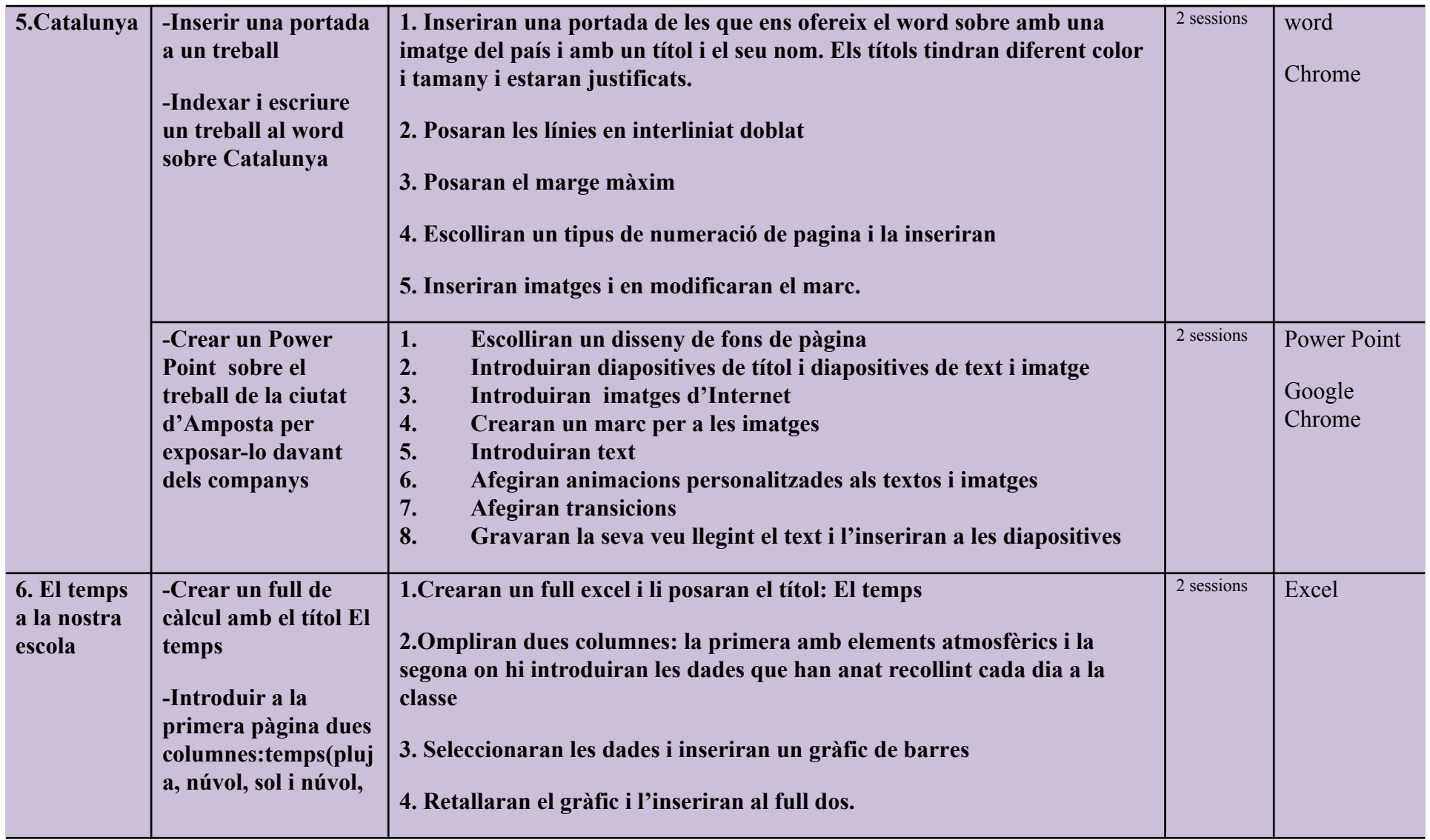

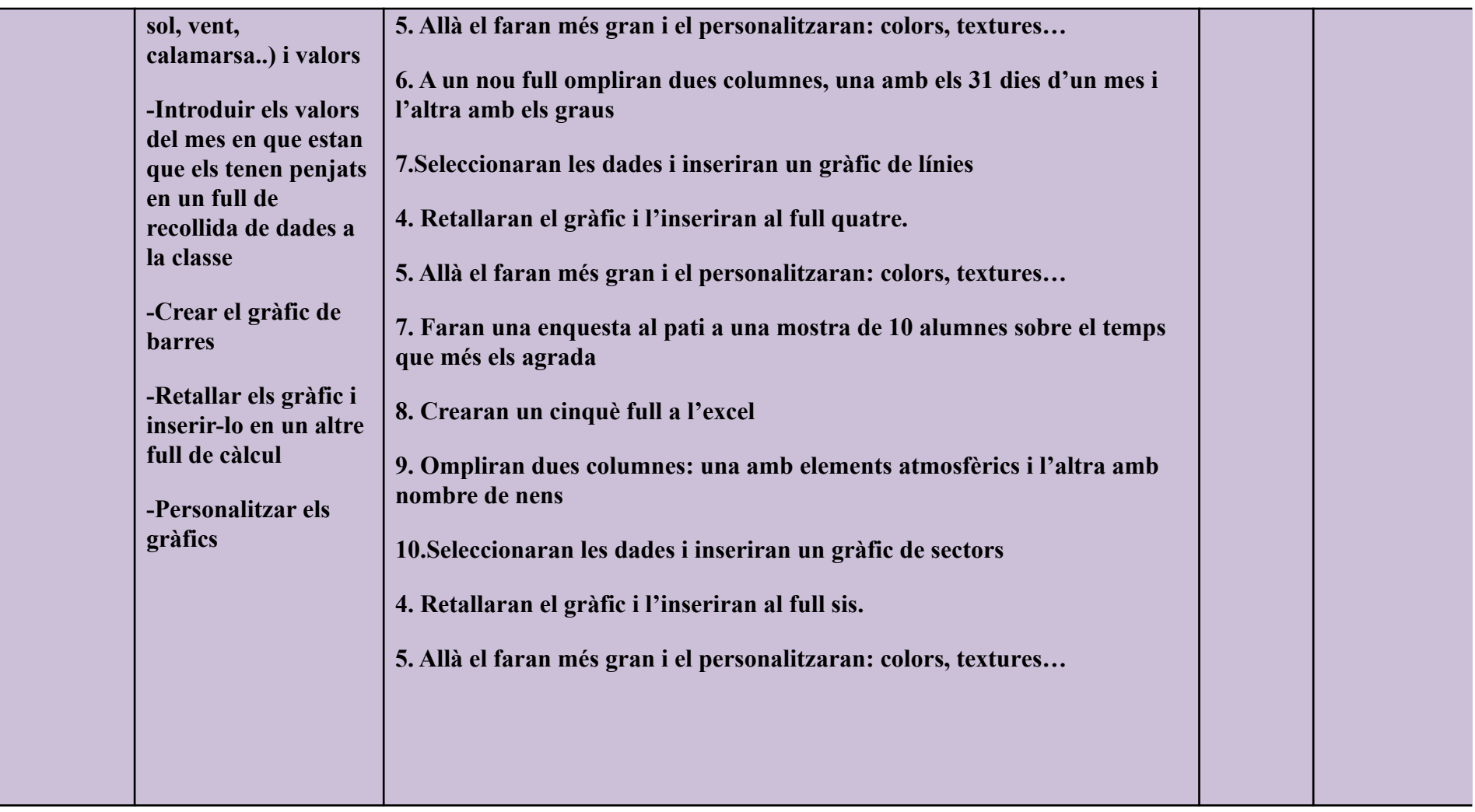

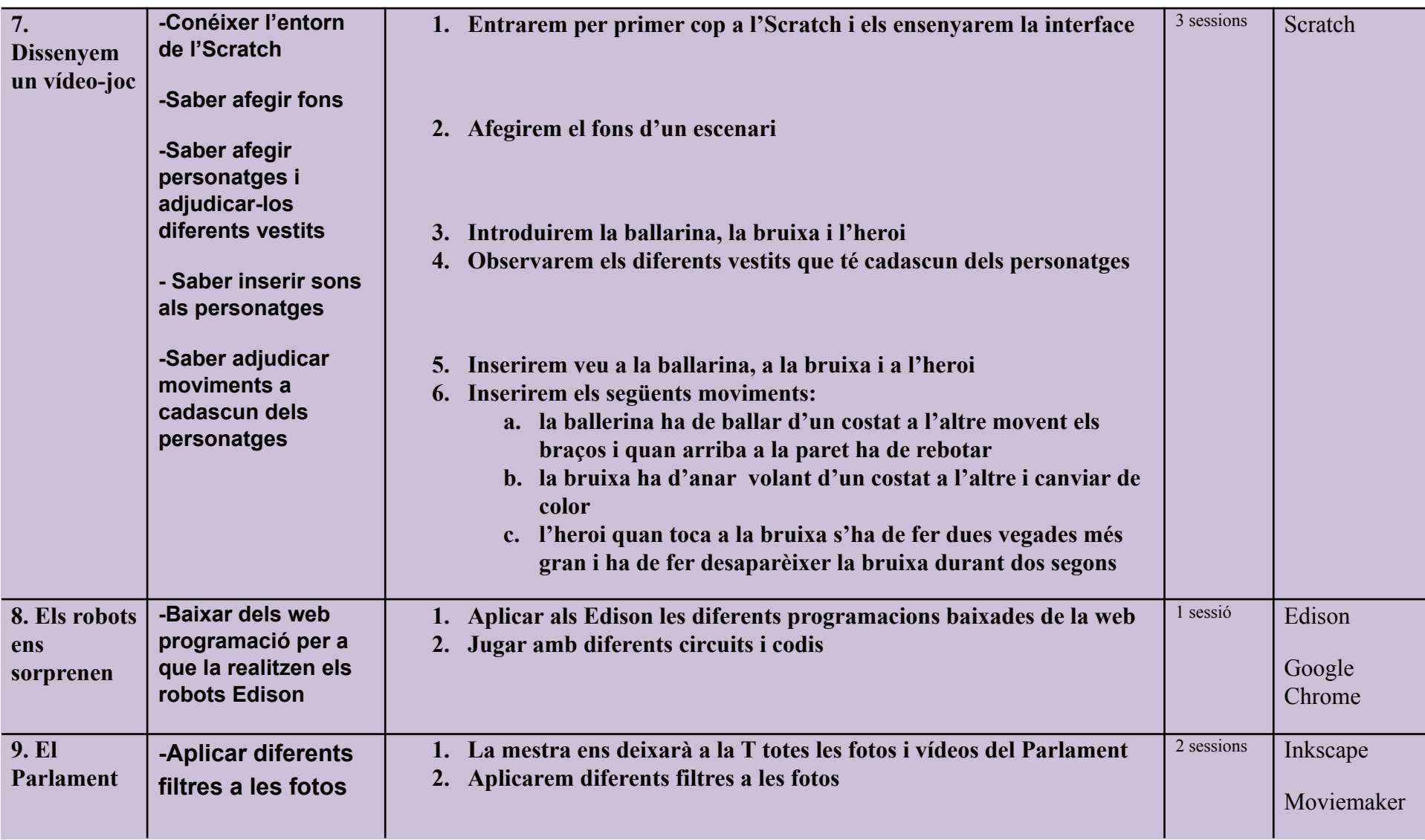

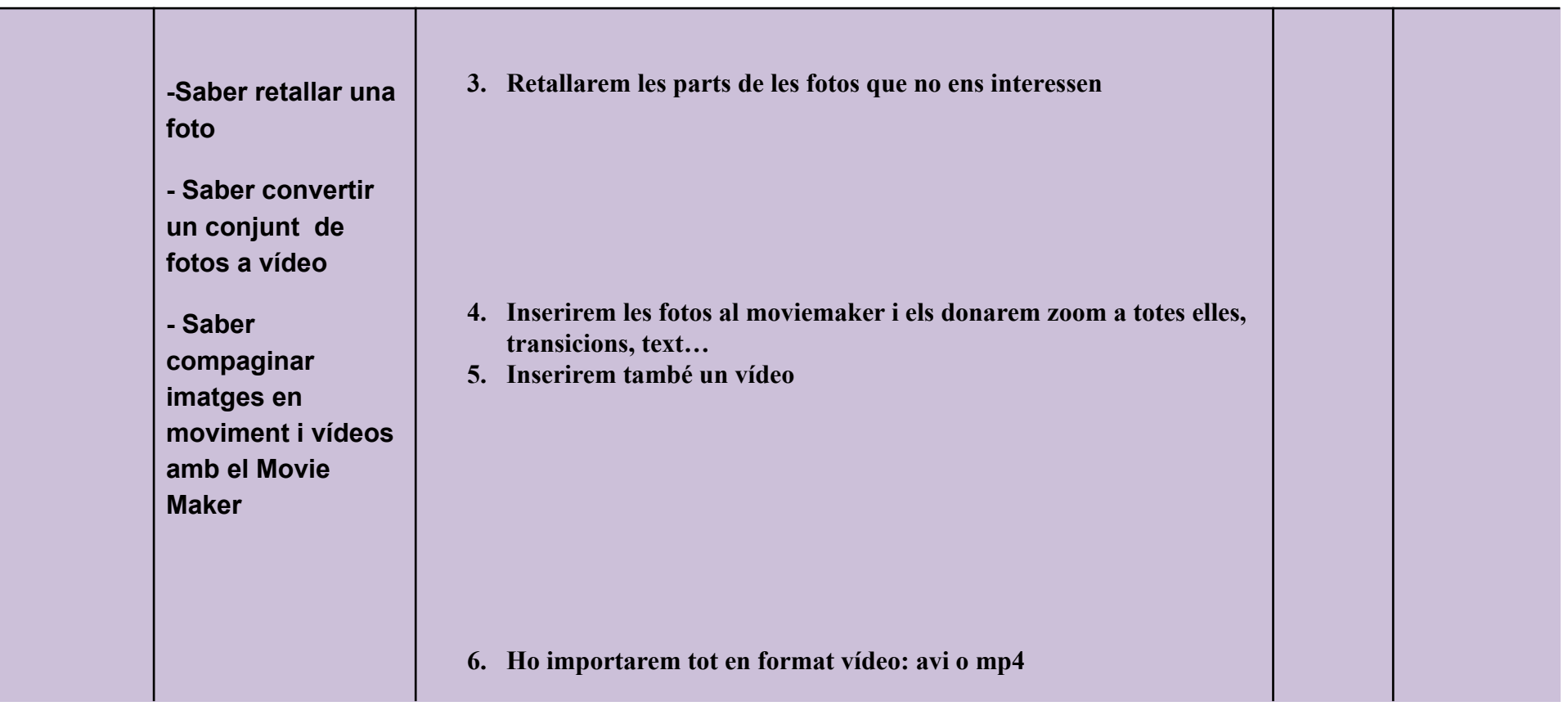